Using a FB, it is not necessary to compose the request frame, and a program can be easily made by simply inputting the required data.

# **What is SLMP** (Seamless Message Protocol) ?

- M+FX5UCPU-EN\_SLMP\_DeviceRead\_IP: This function reads device data of a device compatible with SLMP by IP address specification.
- M+FX5UCPU-EN\_SLMP\_DeviceWrite\_IP: This function writes device data of a device compatible with SLMP by IP address specification.
- M+FX5UCPU-EN\_SLMP\_DeviceRead\_IP

● M+FX5UCPU-EN\_SLMP\_DeviceWrite\_IP

## **Example of FB for FX5U CPU**

When transferring data using SLMP, a request frame must be composed.

Database

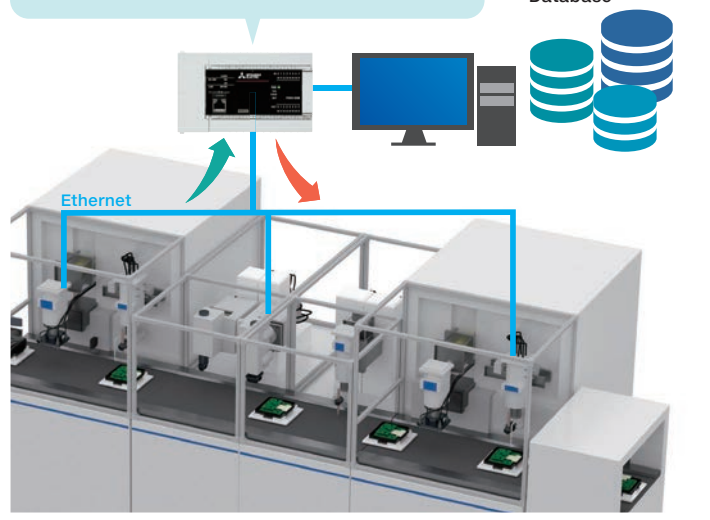

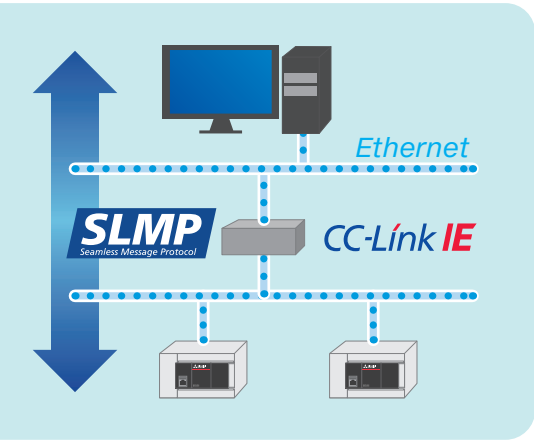

### M+FX5UCPU-EN\_SLMP\_DeviceRead\_IP

M+FX5UCPU-EN\_SLMP\_DeviceWrite\_IP

Overview:

# **Simplification of program for communication 3 Application example**

SLMP (Seamless Message Protocol) is a common protocol for achieving system management and operation without worrying about the differences in networks. SLMP directly conveys information between "Production site" and "IT system", making it easy to a share information over a wide area.

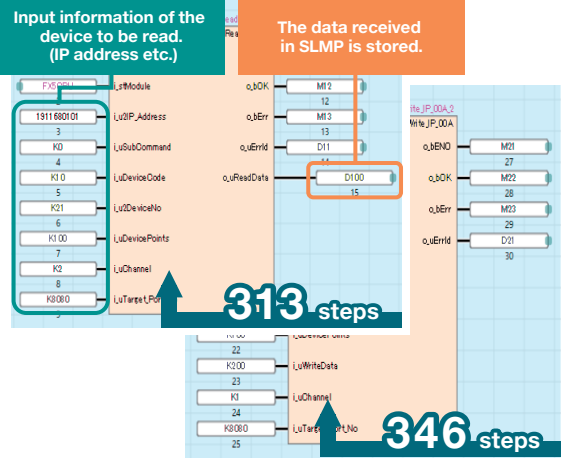

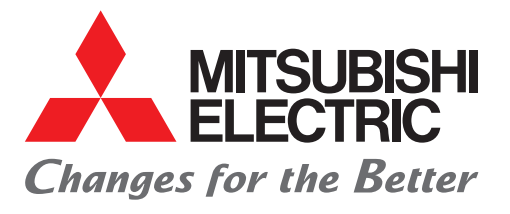

To ensure proper use of the products in this document, please be sure to read the prior to use.

By using devices compatible with SLMP, an Ethernet connection can be created between devices without complex settings needed for general-purpose Ethernet communication. Share information from your IT systems to your production equipment using seamless information transmission that easily crosses network boundaries.

MELSEC iQ-F Series

# MELSOFT Library Utilization Example Leaflet A new era of programming Don't "Write", but "Choose"!

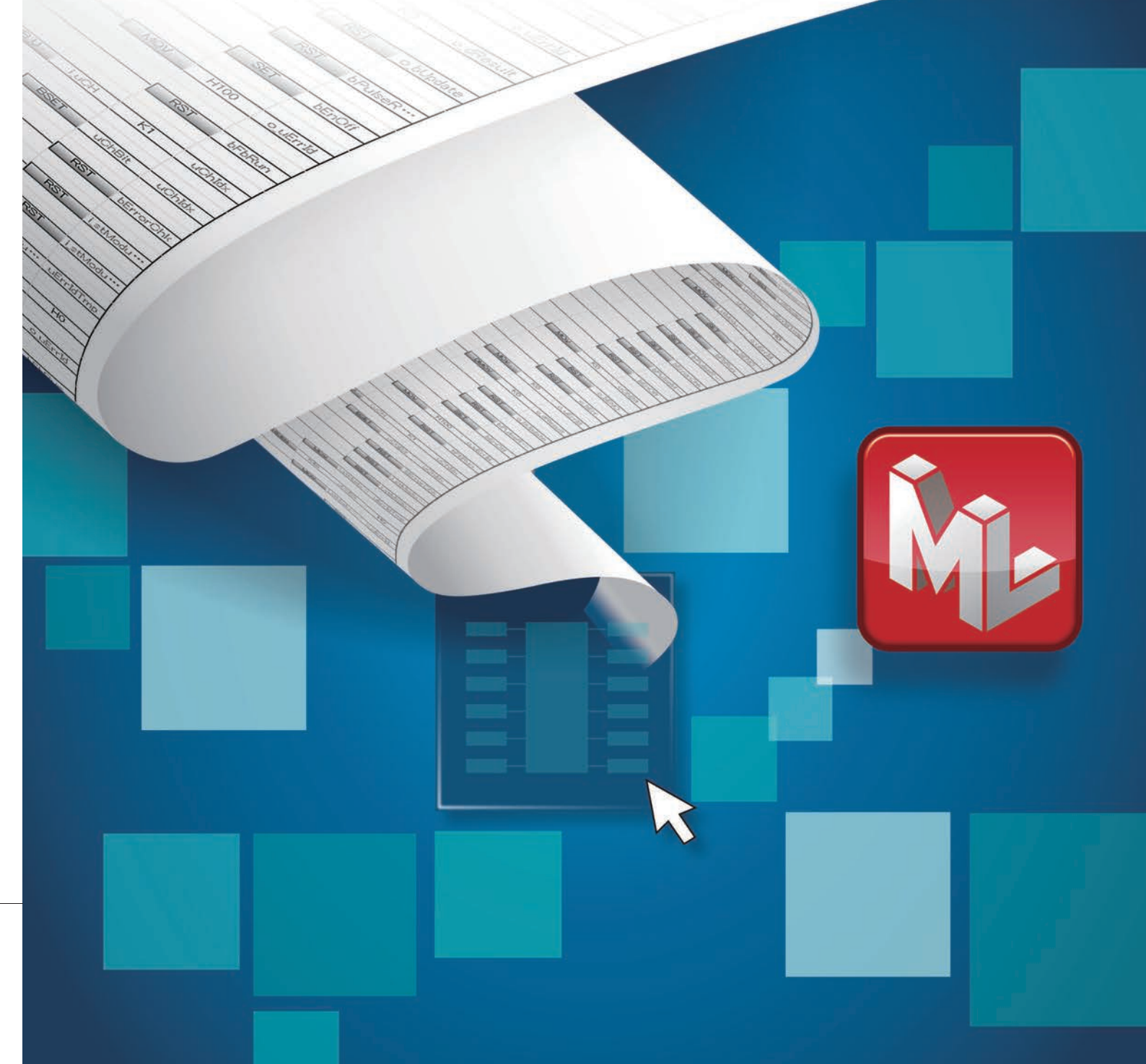

**http://Global.MitsubishiElectric.com**

# FACTORY AUTOMATION

• Ethernet is a trademark of Xerox Corporation. • All company names and product names used in this document are trademarks or registered of their respective companies.

### **MITSUBISHI ELECTRIC CORPORATION** .<br>D.BLDG., 2-7-3, MARUNOUCHI, CHIYODA-KU, TOKYO 100-8310, JAPAN

### **Registration**

### **Safety Warning**

MELSOFT Library refers to FB and sample ladder which are available for use in GX Works3. By using MELSOFT Library, you can easily perform setting and operation of MELSEC iQ-F series. MELSOFT Library is attached to GX Works3 as a standard. Also, there is a manual for each MELSOFT Library.

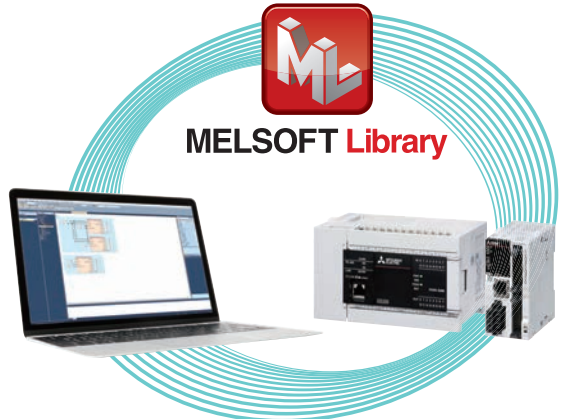

It is an abbreviation for function block, which is componentization of a circuit block repeatedly used in a sequence program.

# **These are great advantages of FB!**

**High** 

When diverting an existing sequence program, revision is needed to prevent device duplication.

In an existing sequence program, all programs are displayed and appearance is complicated.

In FB, only necessary input/output are displayed and appearance is simple.

By using labels instead of devices in FB, the program can be diverted without worrying about device duplication.

## **What is FB?**

To learn more about FB, FB Quick Start Guide is recommended!

# **MELSEC IQ-F series** MELSOFT Library Application Examples for MELSEC IQ-F series

# **Application example 2**

Overview: M+FX5PG\_StartAddressOffsetPositioning

# **Application example 1**

Overview: M+FX5UCPU-IO\_CompareRelayOnTimes

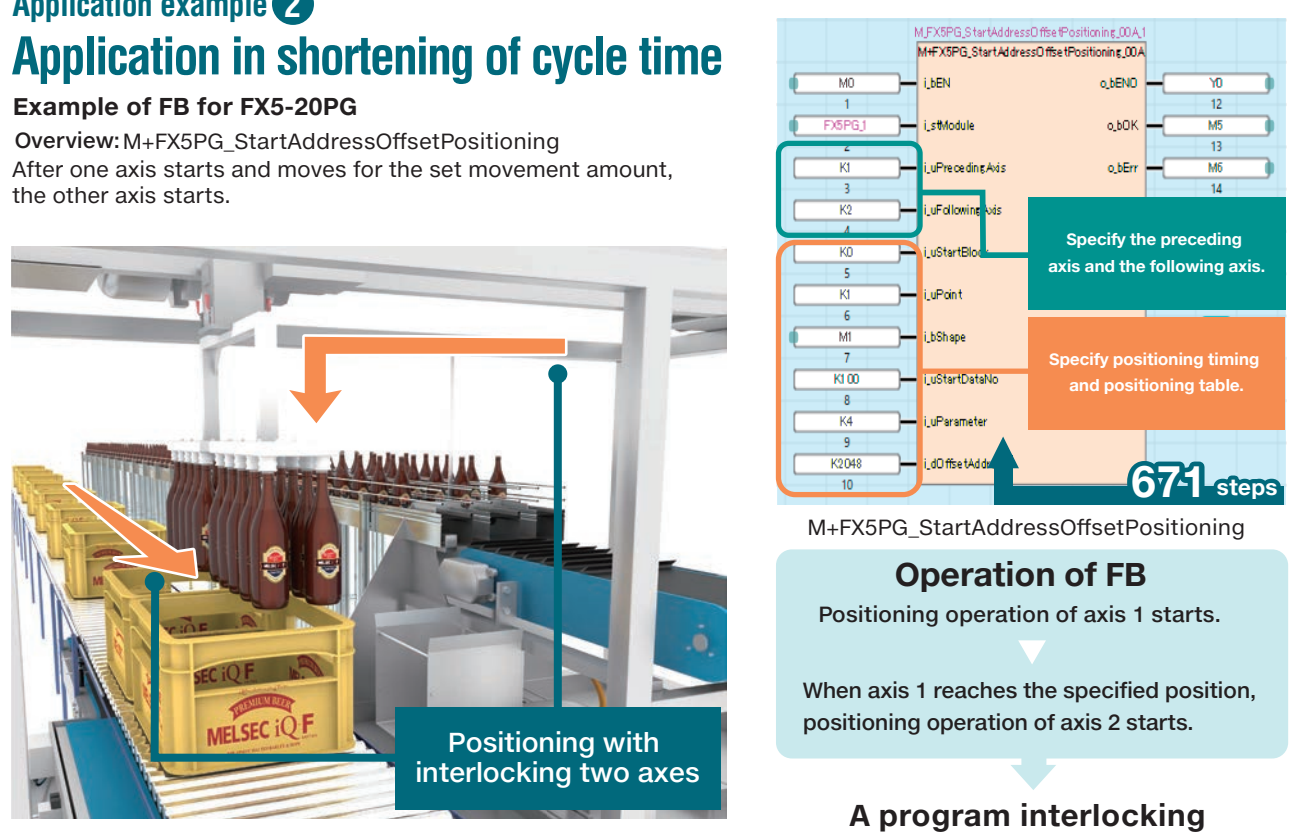

# What is MELSOFT Library?

**two axes can be easily created.**

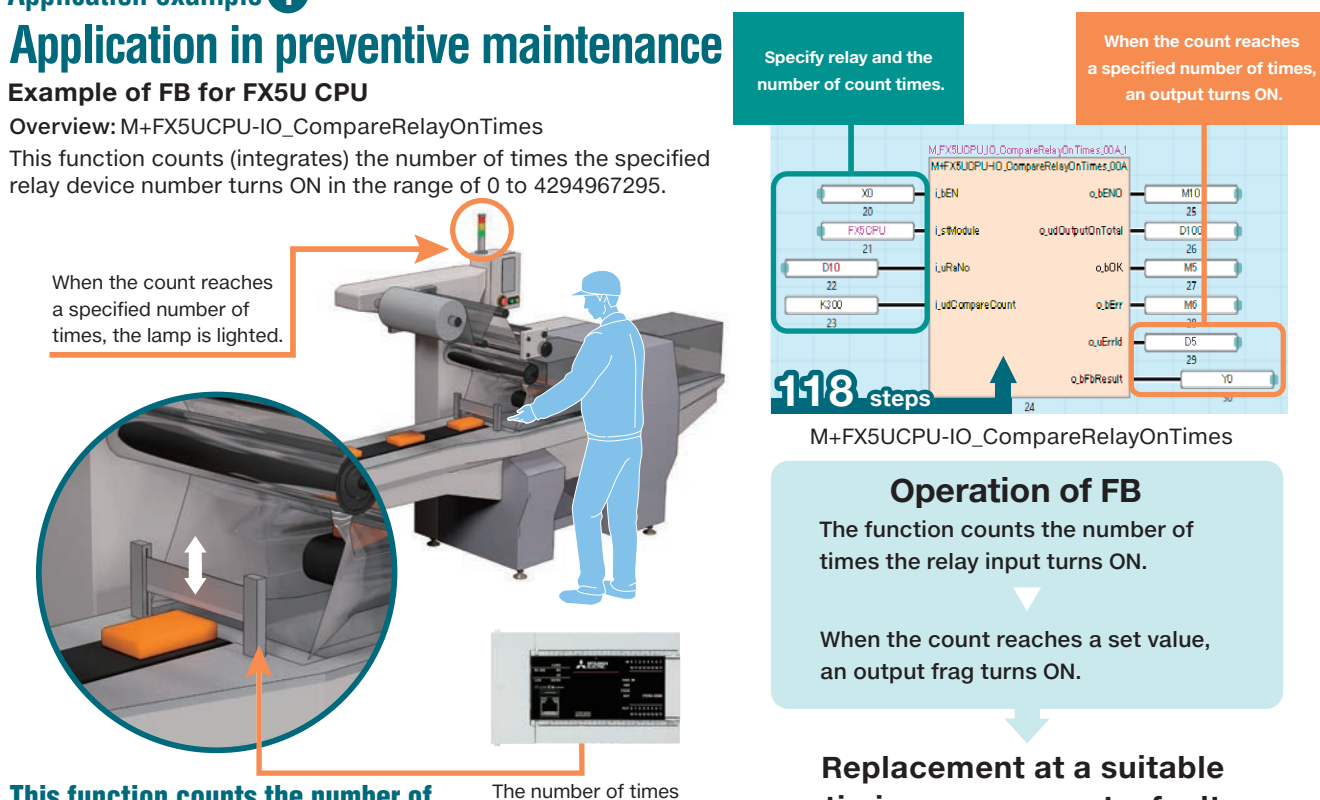

This function counts the number of operation times and notifies the replacement time.

A program to shorten cycle time can be easily created.

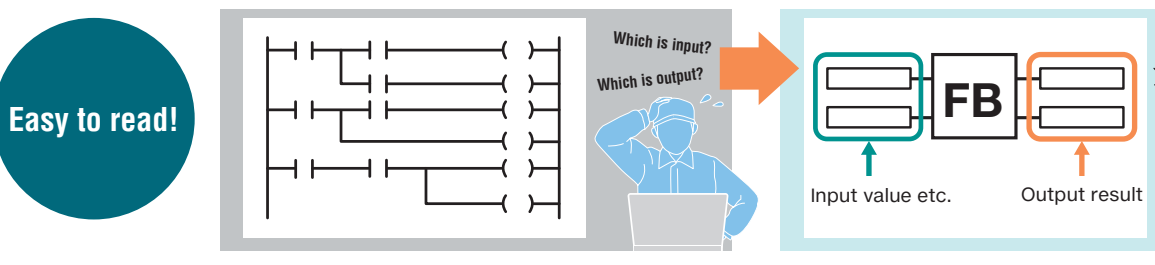

the relay output turns ON is counted.

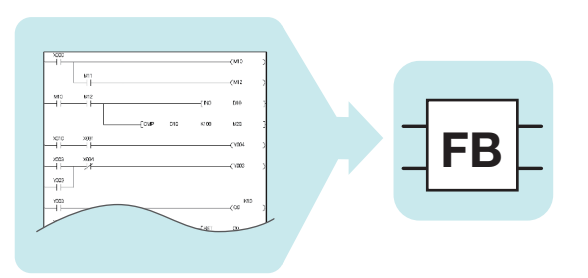

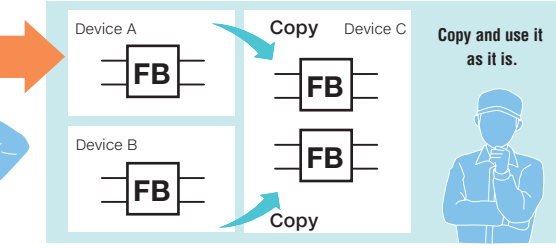

L(NA)08475ENG

**Intelligible!**

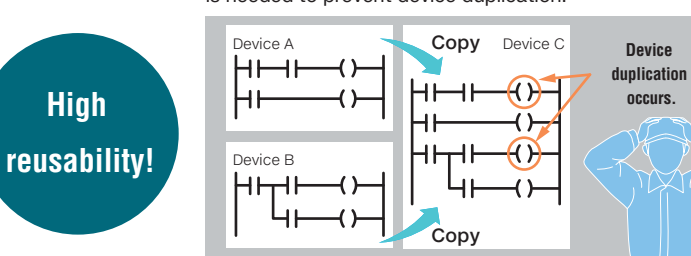

**timing can prevent a fault.**